# CLOCK IN

#### **Select Unscheduled Visit**

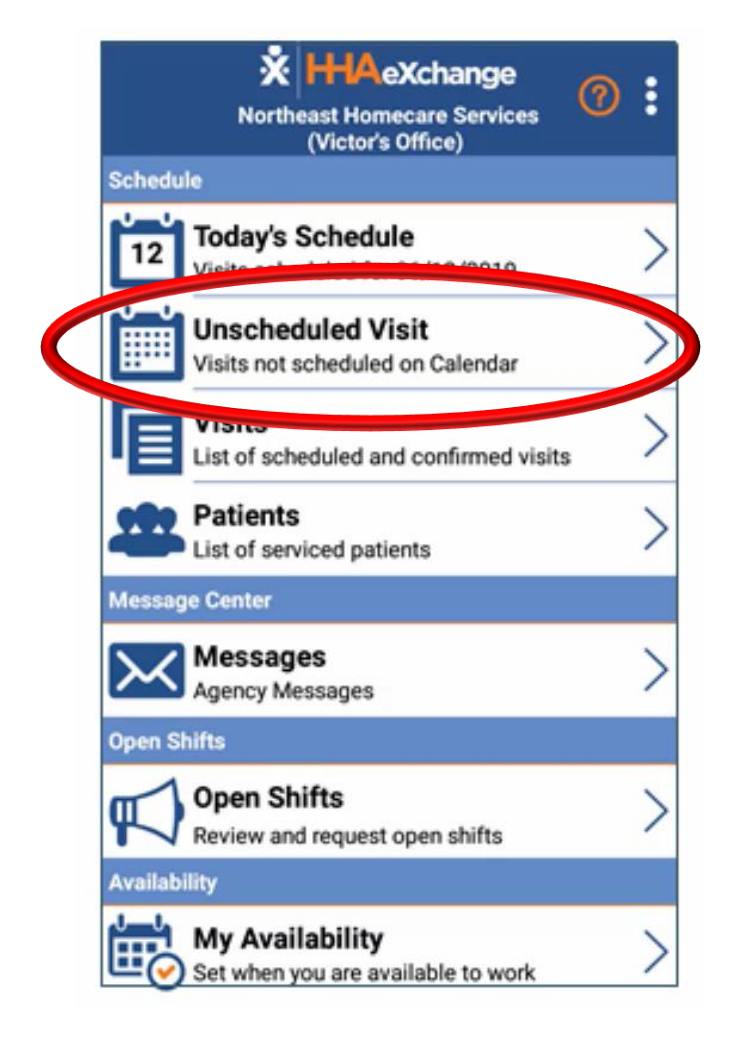

### Select the Client's name

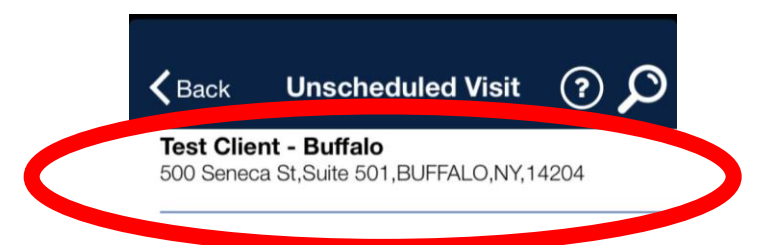

Patient not in the list

### Select Clock In

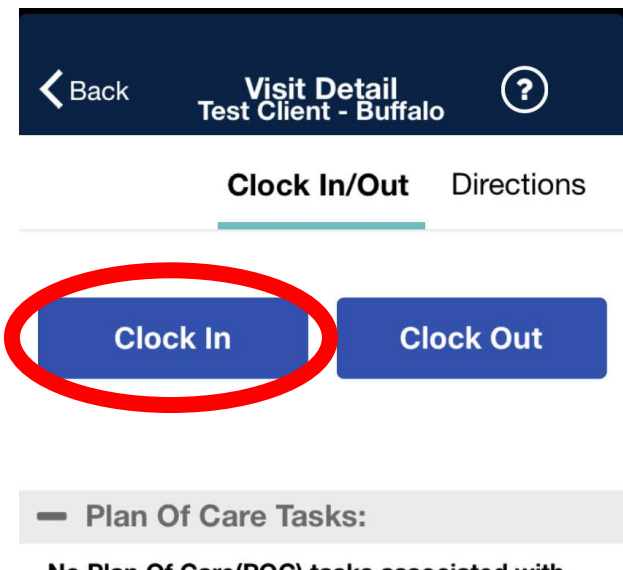

No Plan Of Care(POC) tasks associated with this visit. If this is an error contact your agency.

### Select GPS

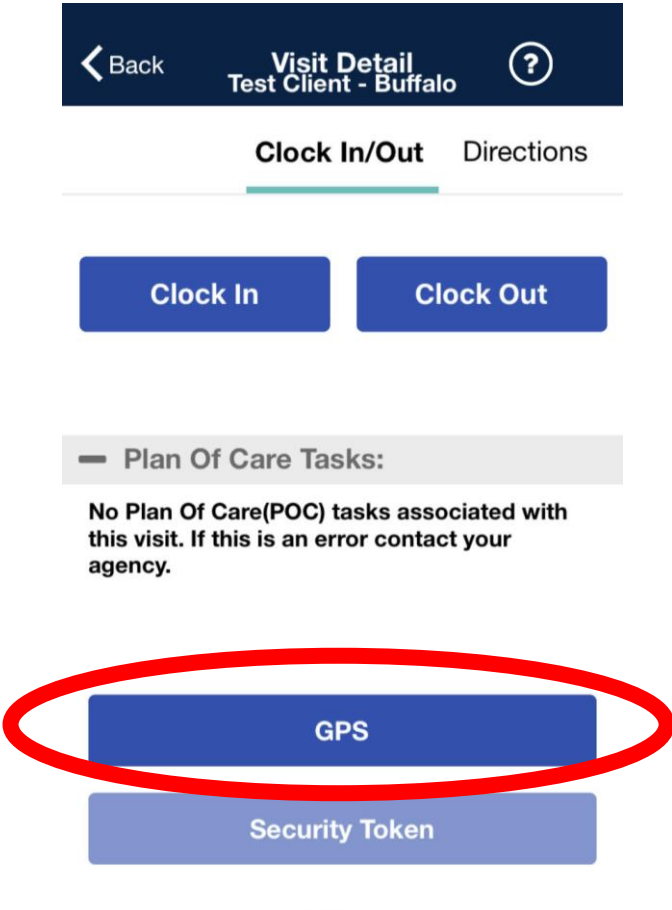

**Cancel** 

## Click OK

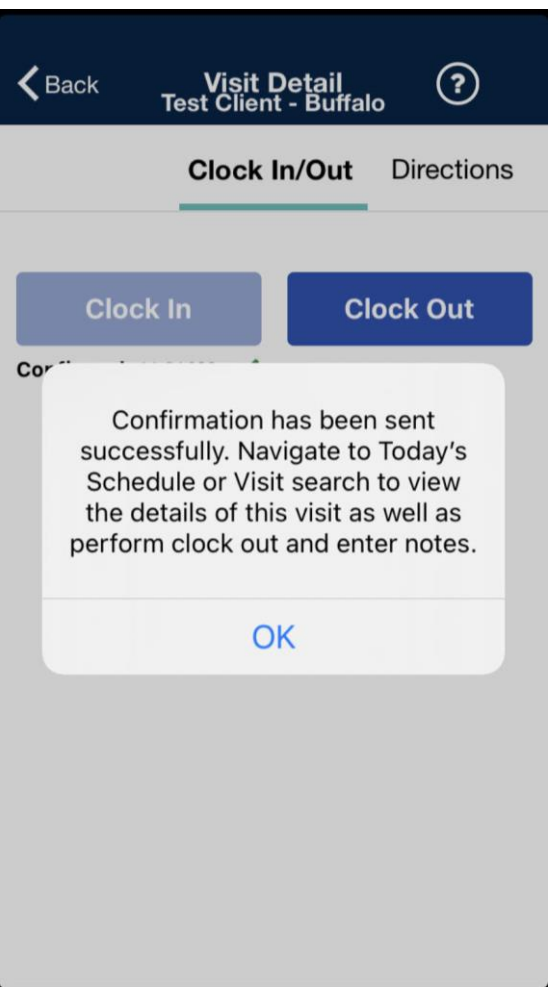